# **Programming - Python**

**Comment –** Text within the code that is ignored by the computer. A Python comment is preceeded by a #.

# This is an example of a comment

# **Output –** Processed information that is sent out from a computer

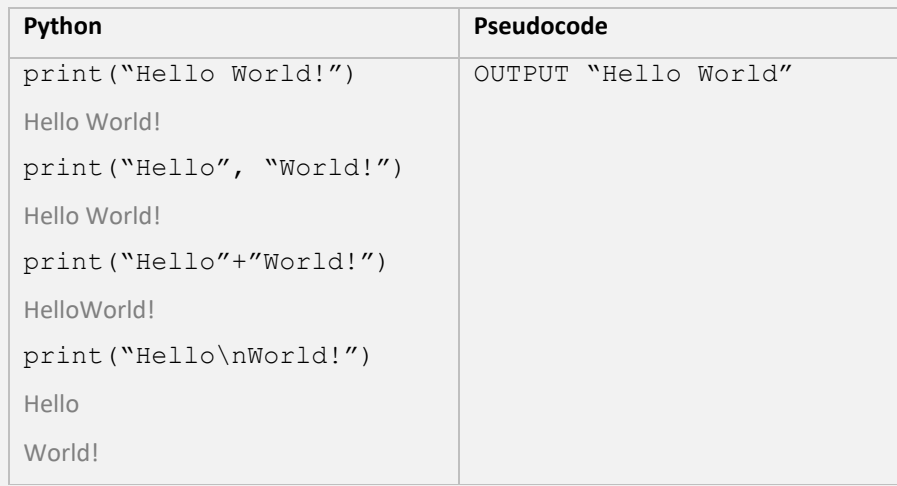

- *Variable* Value that can change during the running of a program. By convention we use lower case to identify variables (eg  $a=12$ )
- *Constant* Value that remains unchanged for the duration of the program. By convention we use upper case letters to identify constants. (e.g.  $PI=3.141$ )

# **Input –** Data sent to a computer to be processed

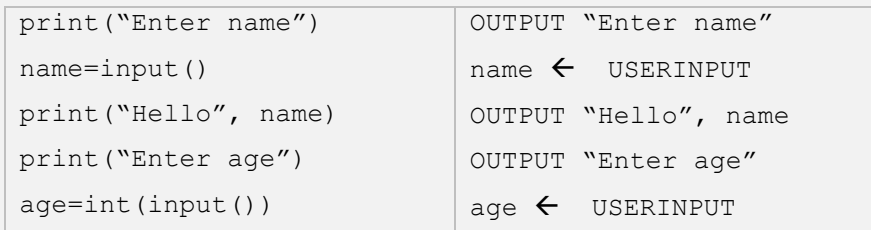

**Assignment -** The allocation of data values to variables, constants, arrays and other data structures so that the values can be stored.

When writing code it is advantageous to use a named constant because you only have to change the value of the constant, rather than changing the value each time it is use. Compare the following two programs that do the same thing. If we wish to change the value of the constant 12, we only need to change the value once if we use a named constant, otherwise we need to change the value every it is used which.

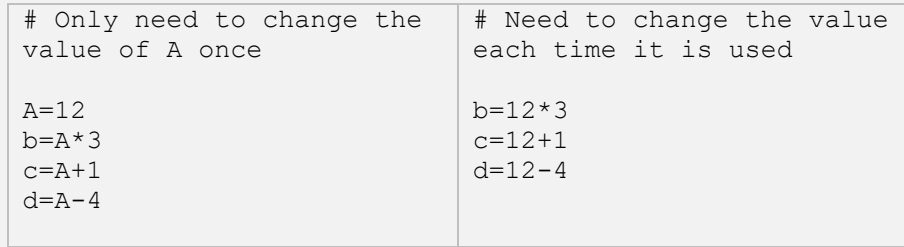

It is good practice to give meaningful names to variables and constants.

### *Example variable names*

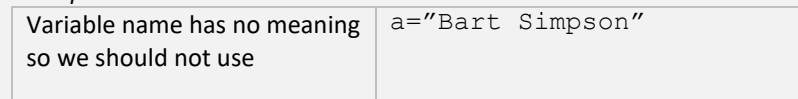

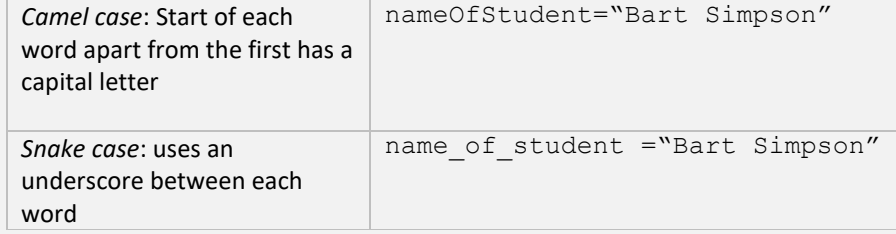

**Data Types –** determines what value a variable can hold and the operation that can be performed on a variable

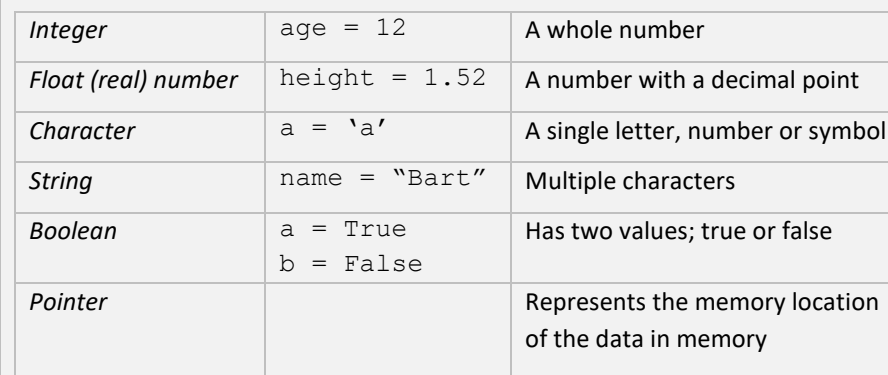

# **Arithmetic Operators**

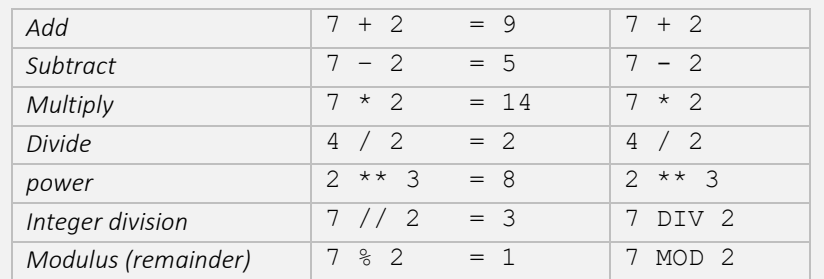

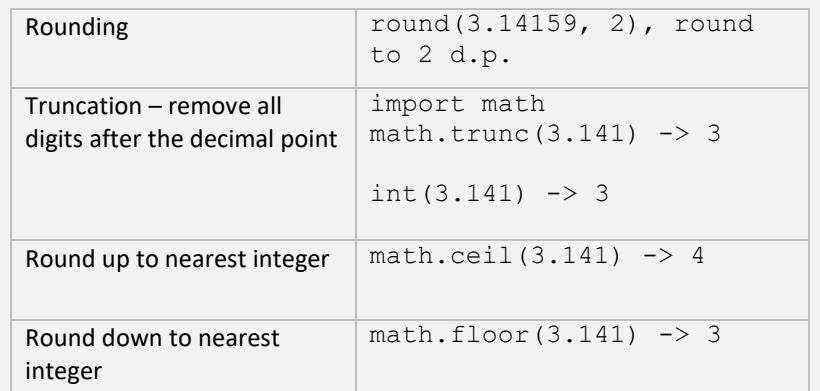

### **Relational Operators –** Allows the Comparison of values

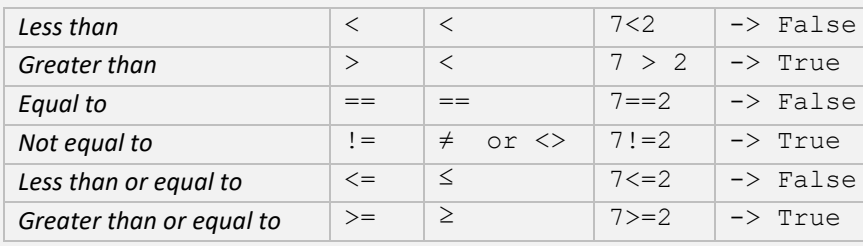

# **Boolean Operators**

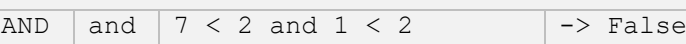

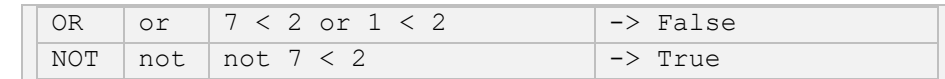

**Sequencing** represents a set of steps. Each line of code will have some operation and these operations will be carried out in order line-by-line

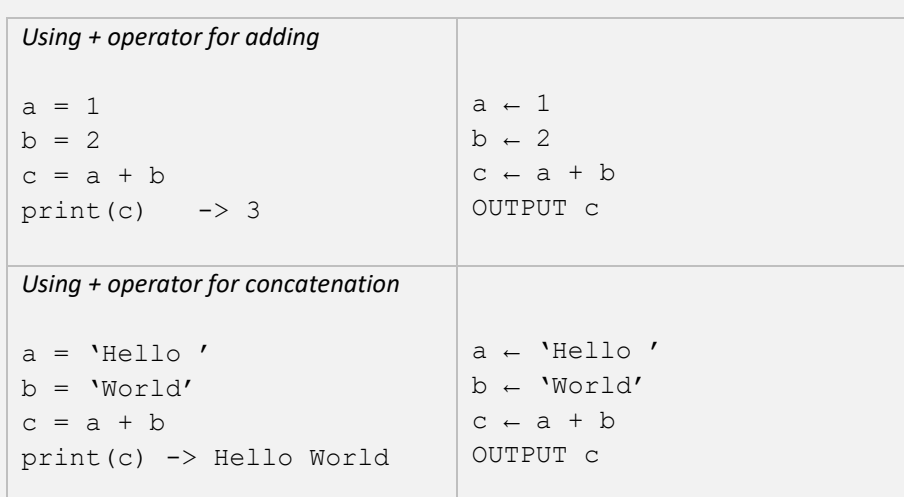

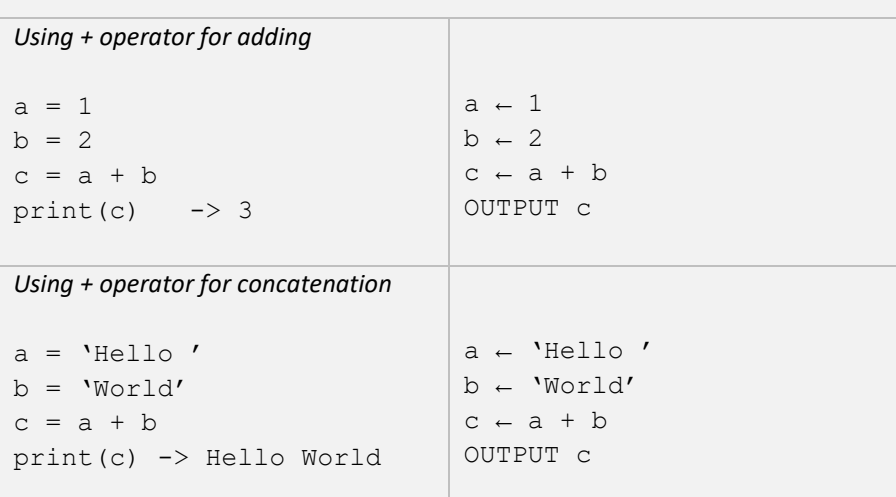

# **Random number**

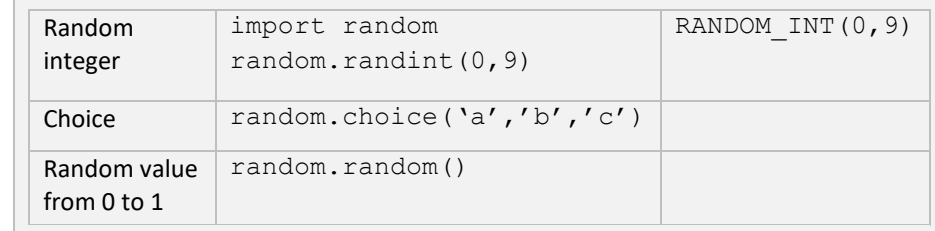

**Selection** represents a decision in the code according to some condition. The condition is met then the block of code is executed otherwise it is not. Often alternative blocks of code are executed according to some condition.

 $EN$ 

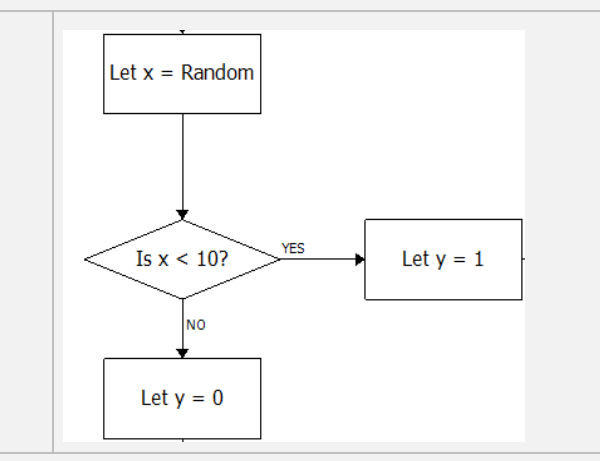

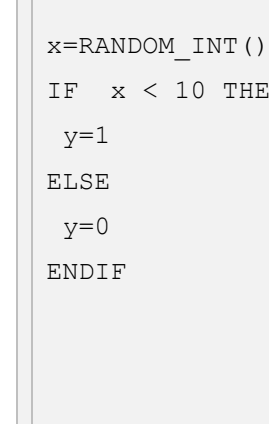

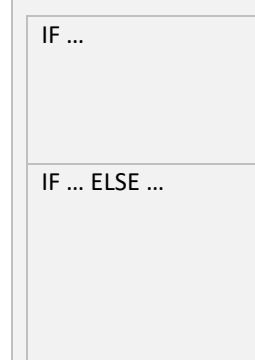

 $IF ... ELSE IF ... ELSE$ 

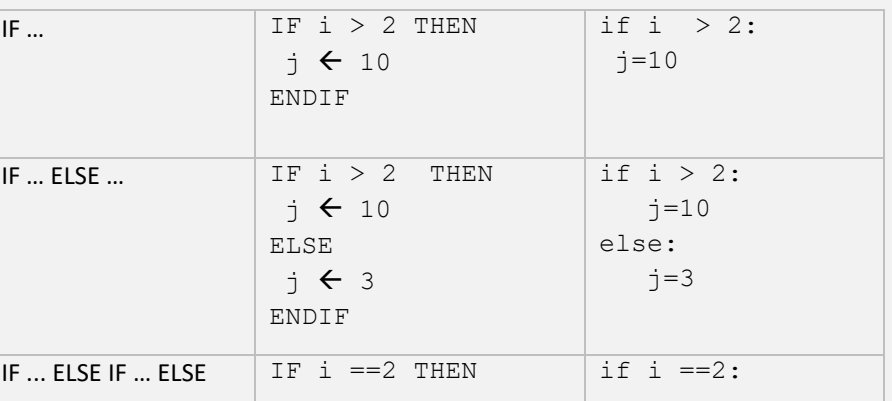

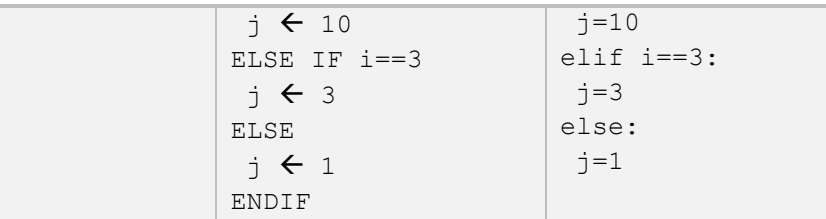

**Iteration** Sometimes we wish the code to repeat a set of instructions

#### *Indefinite iteration*

WHILE loops are used when the we do not know beforehand the number of iterations needed and this varies according to some condition. The condition is defined at the start of the interative structure.

 $a \leftarrow 1$ REPEAT OUTPUT a  $a \leftarrow a + 1$ UNTIL a←4

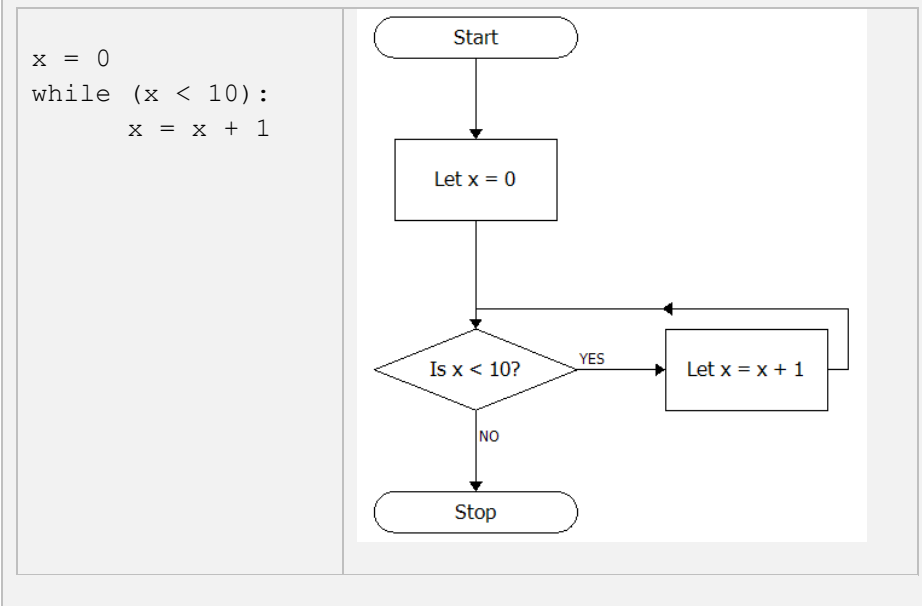

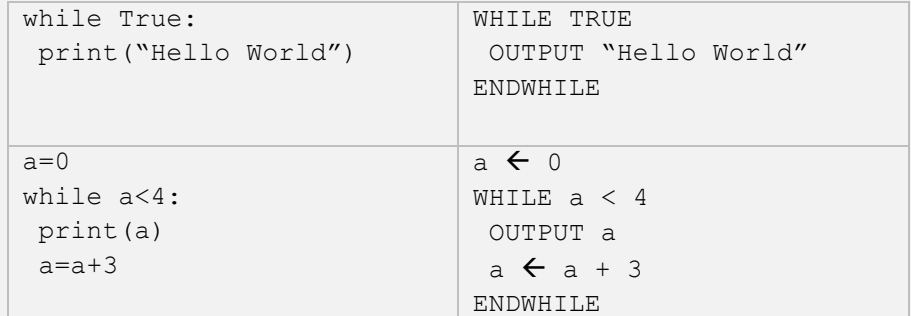

REPEAT loops are another indefinite iteration but are not supported by Python. Here the condition is at the end of the iterative structure

# *Definite Iteration*

FOR loops are used when we know before hand the number of iterations we wish to make.

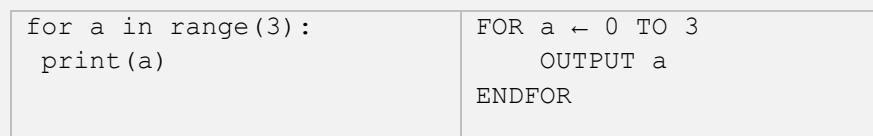

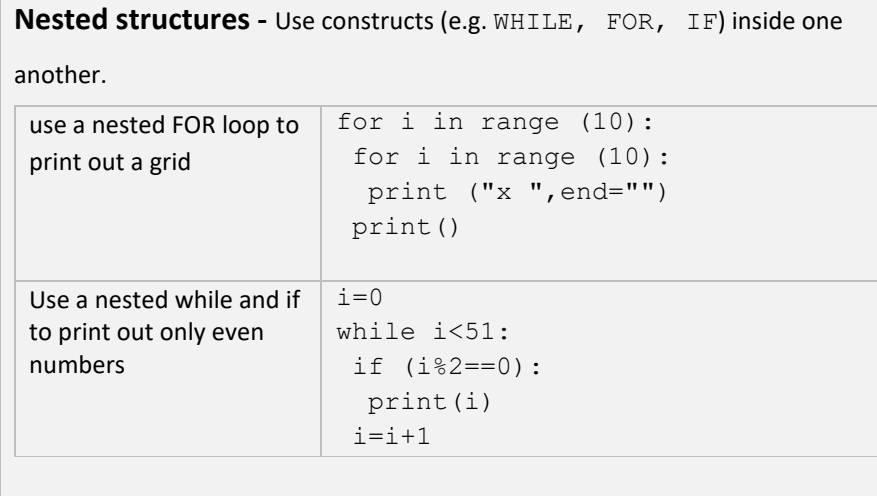

# **Lists (Arrays)**

### Allow us to storage multiple values in a single data structure

```
Concatenation -merg
together
```
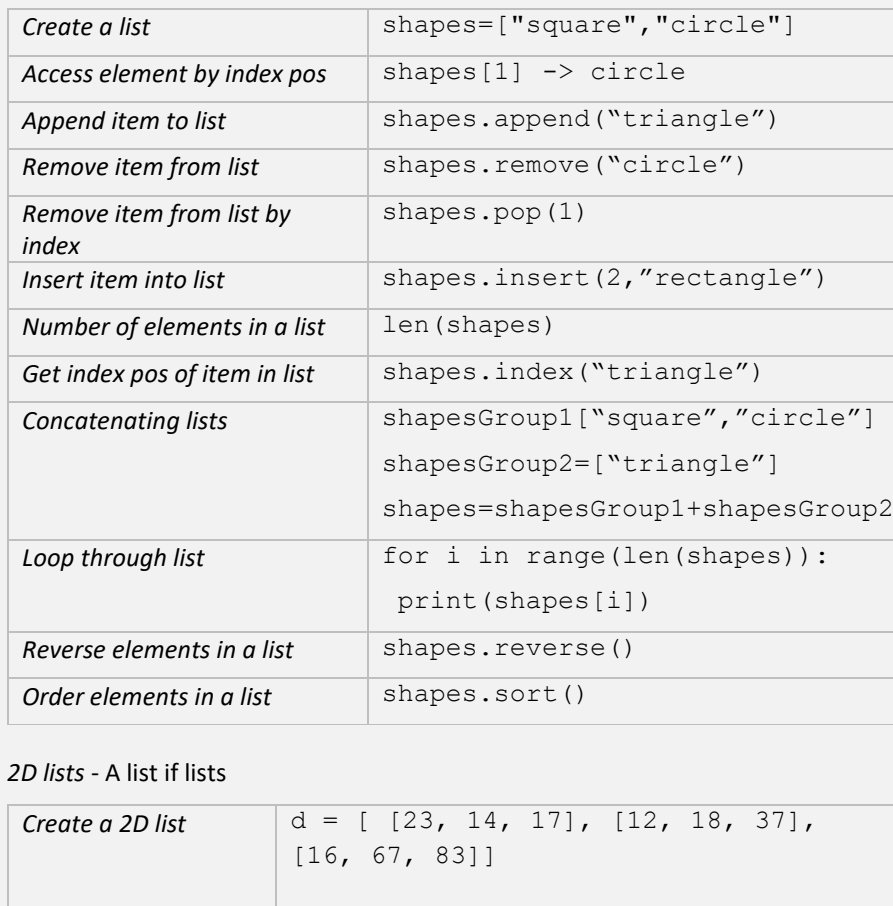

```
Return the position of
If there is more than
character the position
character is returned.
```
Find the character at position

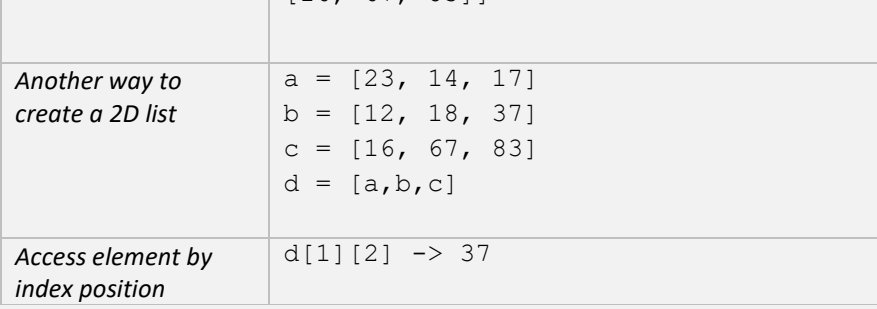

## **Strings**

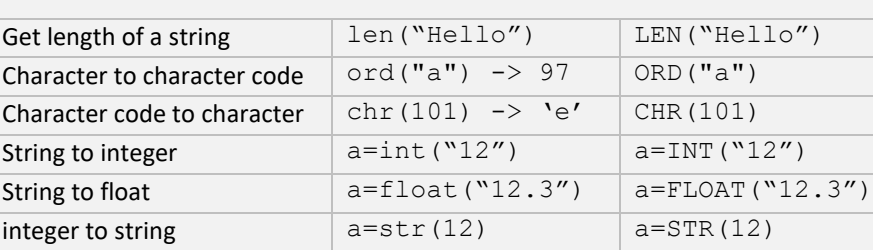

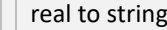

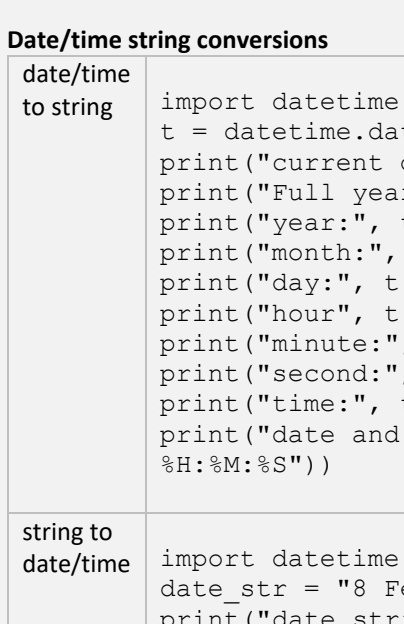

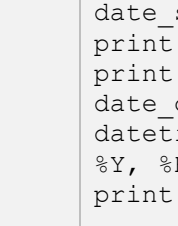

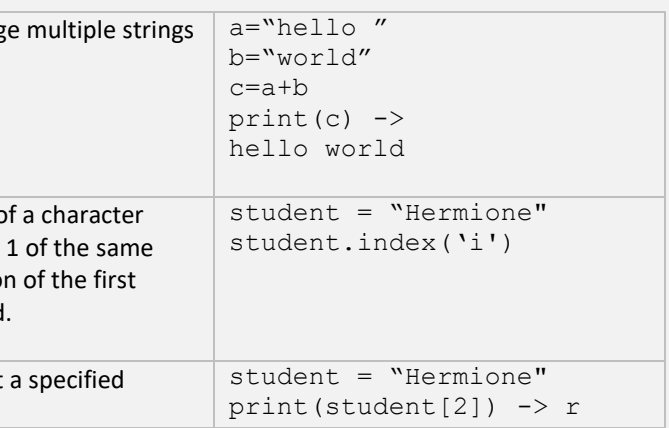

```
Player(object):
init_(self, name=None, team=None, salary=None):
-<br>.name = name
.team = team
salary = salary
```
#### **sub strings** - select parts of a string

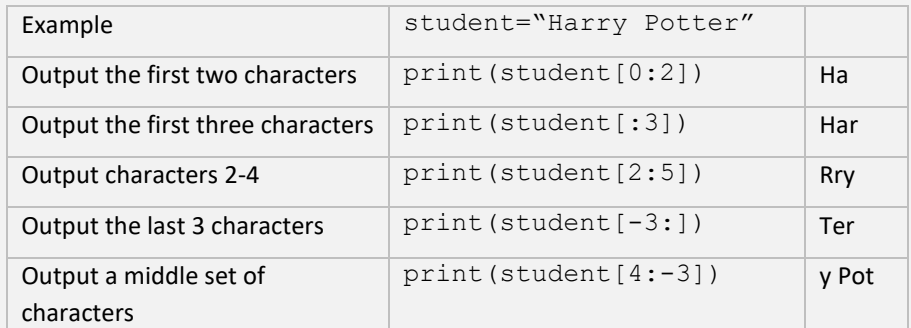

\*A negative value is taken from the end of the string.

# **Records**

**Records** are data structures that contain different fields often with different data types. We can retrieve and update the record using the field name, in contrast to lists we have to use the index position to access and element.

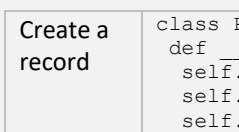

 $a = str(12.3)$   $a = STR(12.3)$ 

datetime.datetime.now()  $p:("current date and time;" , t)$  $p:("Full year:", t.strftime("%Y")$ )  $p:("year:", t.strftime("%y")$ ) ("month:", t.strftime("%m, %B, %b"))  $p: "day;"$ , t.strftime("%d"))  $p:("hour", t.setrtime("%H"))$  $p:("minute;", t.strftime("%M")$ )  $p:("second;", t.strftime("%S")$ ) ("time:", t.strftime("%H:%M:%S"))  $p:("date and time;" ,t.strftime("%m%d%Y",t.*;sfrftime("%m%d%Y",t.*;sfrftion")$  $4:$   $8S$ "))

```
str = "8 February, 2020, 20:56:48"\bar{p} ("date string =", t)
("type of date str =", type(date str))
obj =ime.datetime.strptime(date str, "%d %B,
\mathrm{H:}\, \mathrm{\$M:}\, \mathrm{\$S\,T} )
(date_obj)
```
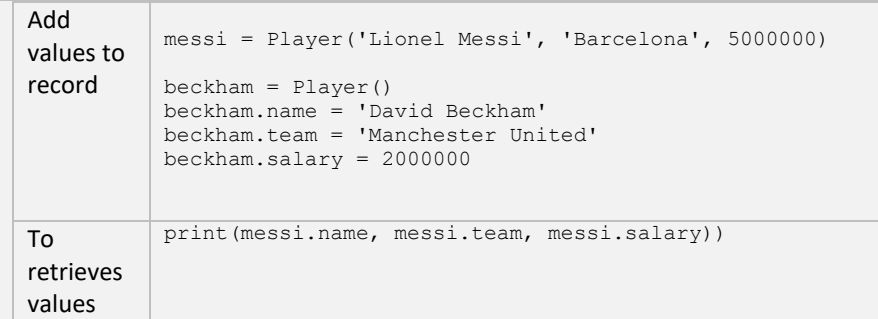

**Subroutines** are a way of managing and organising programs in a structured way. This allows us to break up programs into smaller chunks.

- Can make the code more modular and more easy to read as each function performs a specific task.
- Functions can be reused within the code without having to write the code multiple times.
- Subroutines are "out-of line" code that are run by writing the name of the subroutine.
- Data are input into a subroutine via parameters
- **Procedures** are subroutines that do not return values
- **Functions** are subroutines that have both input and output and erturn values

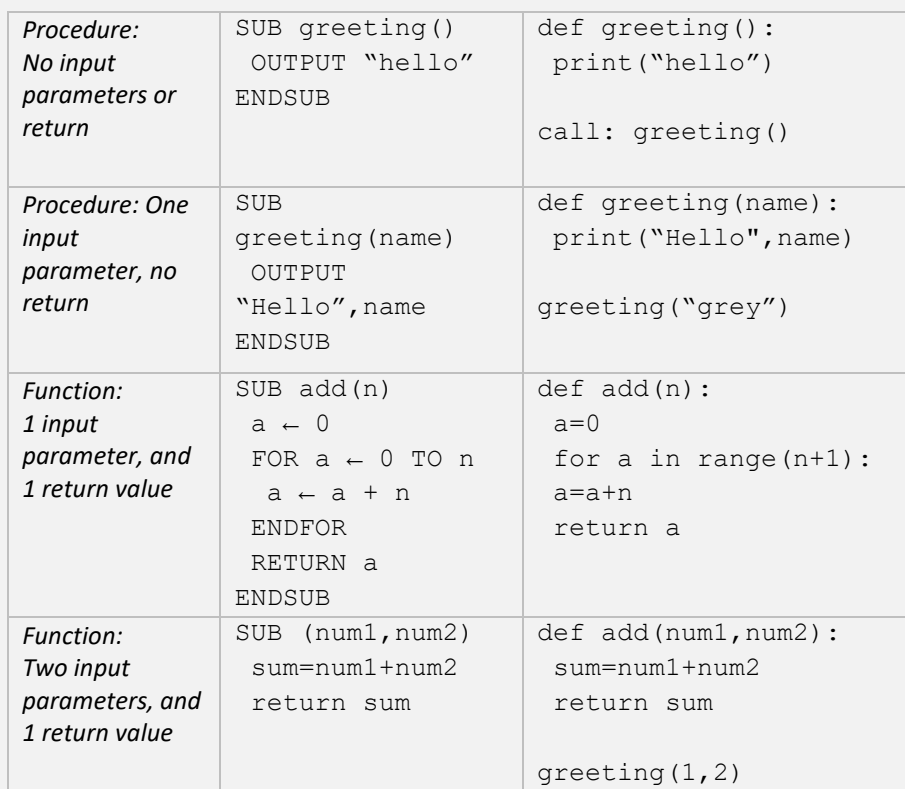

The **scope** of a variable determines which parts of a program can access and use that variable.

A **global variable** is a variable that can be used anywhere in a program. The issue with global variables is that one part of the code may inadvertently modify the value because global variables are hard to track.

A **local variable** is a variable that can only be accessed within a subroutine. Local variables are not recognized outside subroutine. Local variables only exist while the subroutine is executing. There is no way of modifying or changing the behavior of a local variable outside its scope.

 $l=[]$ file=open(csv\_file) r=csv.reader(file)  $n$ um $=$  $0$ for i in r: l.append(i) num=num+1 file.close() return l

Global variables need to defined throughout the running of the whole program. This is an inefficient use of memory resources. Local variables are defined only when they are needed an so have less demand on memory. Local variables only exist within the subroutine.

# **Reading and writing files**

**Open file** Whatever we are doing to a file whether we are reading, writing or adding to or modifying a file we first need to open it using:

open(filename,access\_mode)

There are a range of access mode depending on what we want to do to the file, the principal ones are given below:

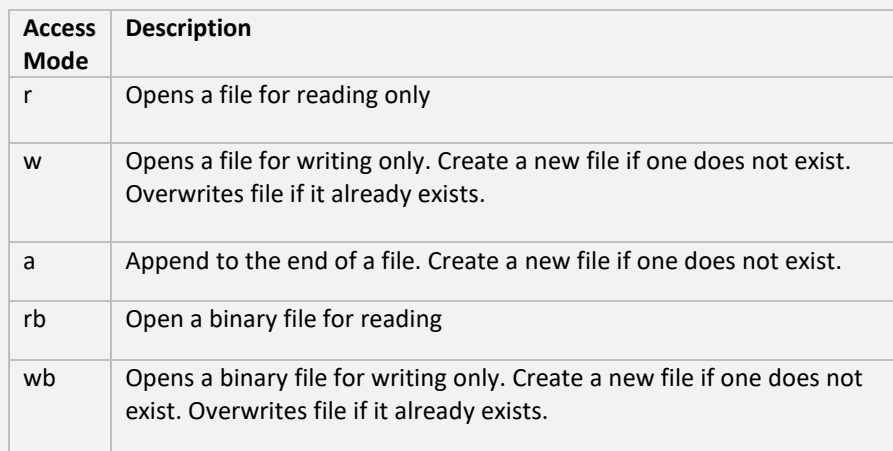

# **Reading text files**

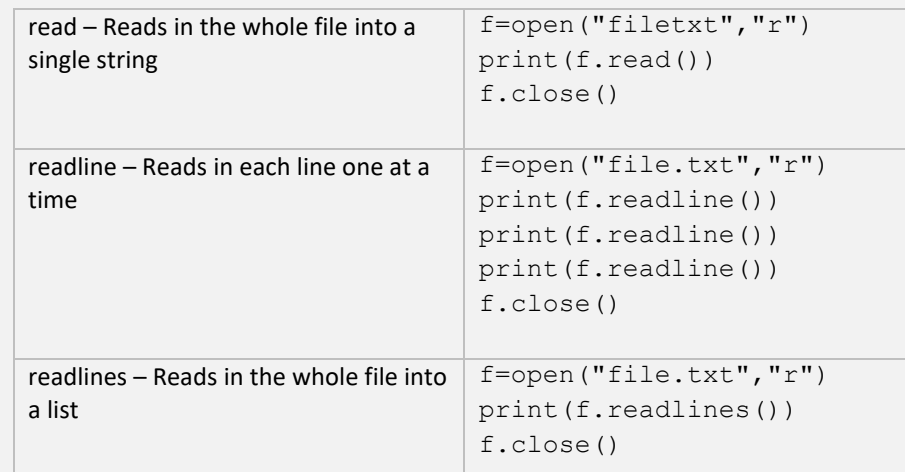

# **Writing text files**

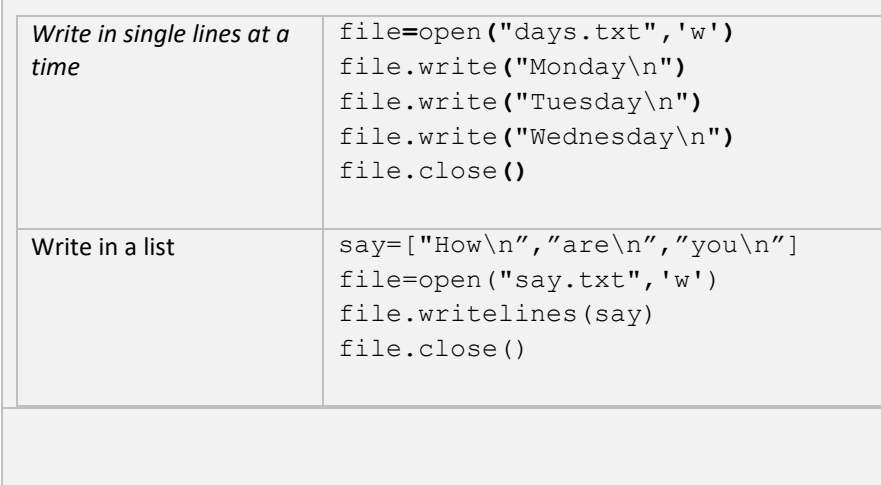

# **Read CSV (Comma Separated values) files**

CSV files can be read in spreadsheets and they are a very useful file format. Python

def read csv file(csv file):

is set up to read these files using: csv.reader(file)

# *Example code:* import csv

print(read\_csv\_file("file.csv"))

# **Reading binary files**

```
Use the specifier rb.
f = open("file/bin", "rb")print(f.read()) 
f.close()
```
### **Writing binary files**

Create a byte object using a byte literal by including a b at the before the string.

Use the specifier *wb*.

- s = b"Hello World"
- $f = open("file/bin", "wb")$
- f.write(s)
- f.close()

# **Reading to files using Pickle**

```
Pickle converts python objects into bytes
f = open("file/bin", "rb")print(f.read()) 
f.close()
```
# **Writing to files using Pickle**

import pickle f=open("file.pic","wb") pickle.dump("Hello",f) pickle.dump("World",f)

#### **Exception Handling**

An exception occurs when a program cannot deal with an error. The program needs to handle the exception otherwise the program will terminate.

#### We use try and except blocks to catch exceptions.

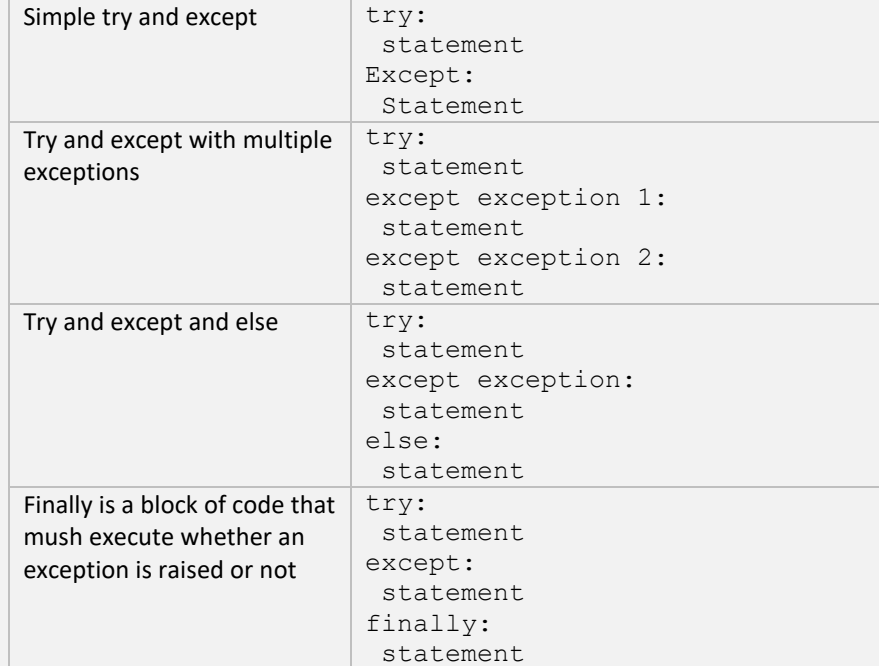

#### *Examples of Common Exception Errors in Python*

OUTPUT "Enter Username" username  $\leftarrow$  USERINPUT OUTPUT "Enter Password" password  $\leftarrow$  USERINPUT

OUTPUT "Login failed" OUTPUT "Enter Username" username  $\leftarrow$  USERINPUT OUTPUT "Enter Password" password  $\leftarrow$  USERINPUT

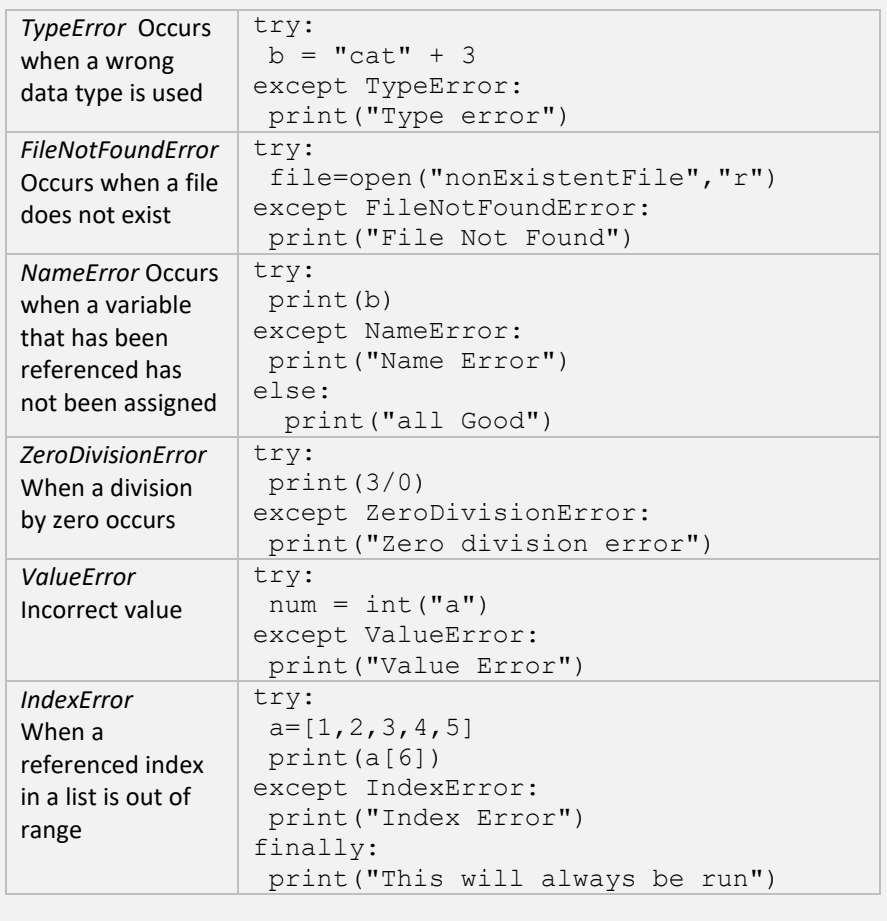

# **Data Validation Routines**

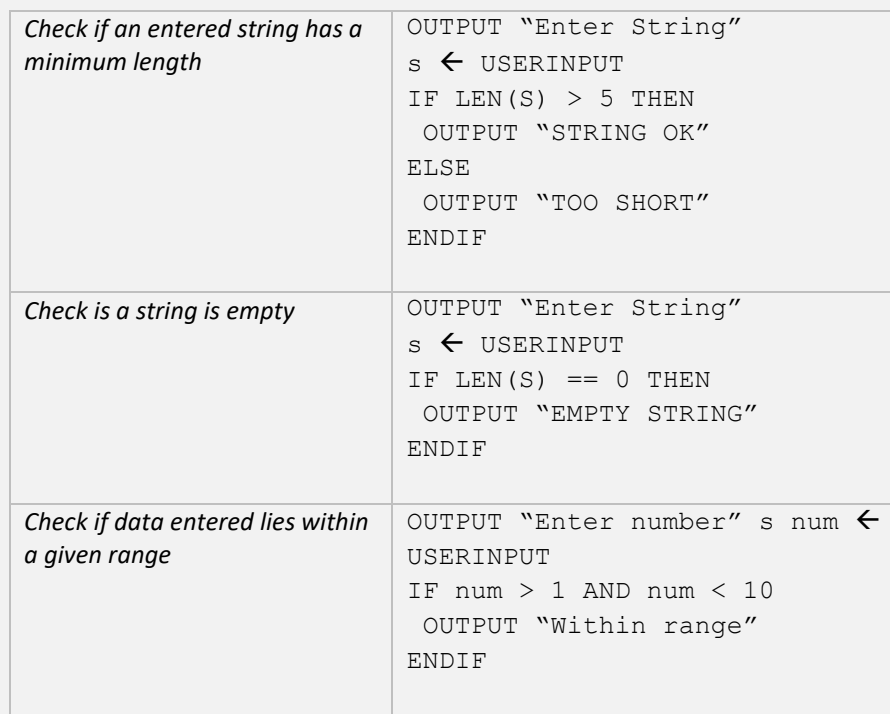

#### **Authentication Routine**

WHILE username != "bart" OR password !="abc"

ENDWHILE

OUTPUT "Login Successful"

## **Debugging**

**Syntax errors** – Errors in the code that mean the program will not even run at all. Normally this is things like missing brackets, spelling mistakes and other typos.

**Runtime errors** – Errors during the running of the program. This might be because the program is writing to a memory location that does not exist for instance. eg. An array index value that does not exist.

**Logical errors** - The program runs to termination, but the output is not what is expected. Often these are arithmetic errors.

#### **Test data**

Code needs to be tested with a range of different input data to ensure that it works as expected under all situations. Data entered need to be checked to ensure that the input values are:

- within a certain range
- in correct format
- the correct length
- The correct data type (eg float, integer, string)

The program is tested using normal, erroneous or boundary data.

**Normal data** - Data that we would normally expect to be entered. For example for the age of secondary school pupils we would expect integer values ranging from 11

to 19.

**Erroneous data** - Data that are input that are clearly wrong. For instance, if some entered 40 for the age of a school pupil. The program should identify this as invalid data but at the same time should be able to handle this sensibly which returns a sensible message and the program does not crash.

**Boundary data** - Data that are on the edge of what we might expect. For instance if someone entered their age as 10, 11, 19 or 20.